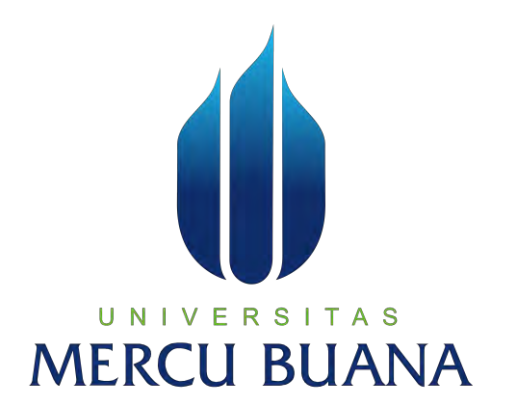

# **SISTEM PENDUKUNG KEPUTUSAN KARYAWAN BERPRESTASI PADA PT. PLASTI FORM INDONESIA DENGAN METODE AHP**

# UNIVERSITAS ADE ARISDA ANDRIANI **MER** 41815320016

PROGRAM STUDI SISTEM INFORMASI FAKULTAS ILMU KOMPUTER UNIVERSITAS MERCU BUANA JAKARTA 2017

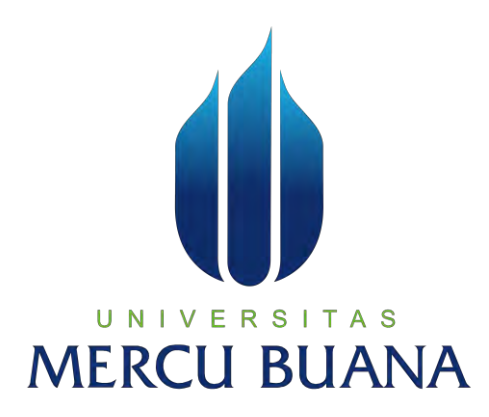

# **SISTEM PENDUKUNG KEPUTUSAN KARYAWAN BERPRESTASI PADA PT. PLASTI FORM INDONESIA DENGAN METODE AHP**

*Laporan Tugas Akhir* 

Diajukan Untuk Melengkapi Salah Satu Syarat Memperoleh Gelar Sarjana Sistem Informasi

 $N$   $V$   $E$   $\frac{1}{O}$ <sub>Oleh</sub> $S$   $T$ ADE ARISDA ANDRIANI 41815320016

> PROGRAM STUDI SISTEM INFORMASI FAKULTAS ILMU KOMPUTER UNIVERSITAS MERCU BUANA JAKARTA 2017

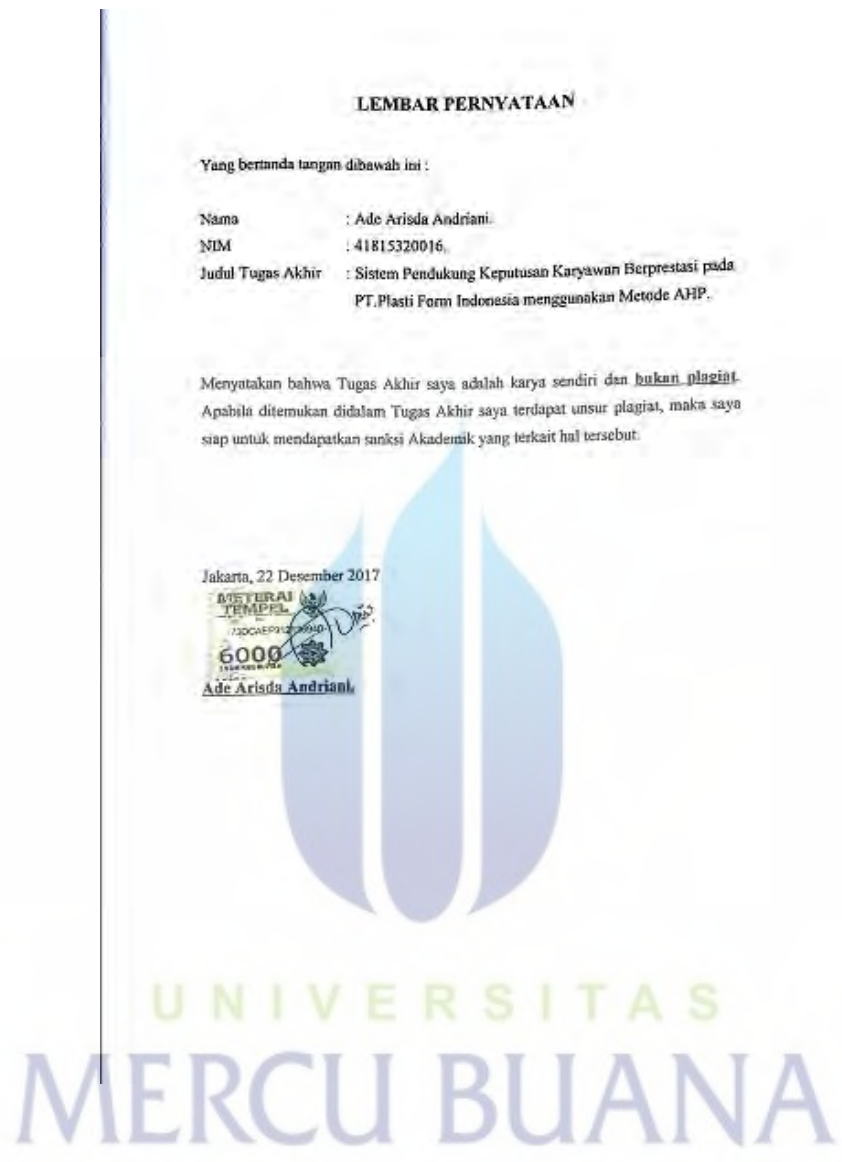

#### LEMBAR PERSETUJUAN

Nama NIM Jodal Tagas Akhir : Ade Arisda Andriam. : 41815320016. : Sistem Pendukung Keputusan Karyawan Berprestasi pada PT Plasti Form Indonesia menggunakan Metode AHP.

SKRIPSI INI TELAH DIPERIKSA DAN DISIDANGKAN 

Ményetuin ₩Q

Wuwuh Bekti Hartiningsth, ST, MMSJ

# UNIVERSITAS **MERCU BUANA**

#### LEMBAR PENGESAHAN.

Nana NIM Judal Tugas Akhir

: Ade Arisda Andriani.  $: 41815320016.$ : Sistem Pendukung Keputusan Karyawan Berprestasi pada PT.Plasti Form Indonesia Menggunakan Metode AHP.

SKRIPŠI INI TELAH DIPERIKSA DAN DISIDANGKAN Jakarta, 11 Januari 2018.

**Wuwuh Bekti Hartiningsih, ST, MMSI**<br>Dosen Pembimbing

Mengetahui,

Inge Handsland M.A.K. MMSI<br>Koord, Tugos Akhir Sistem Informasi

Nur Ank ST, MMSI<br>KaProdi Sistem Informasi

# **MERCU BIJA**

#### **KATA PENGANTAR**

Dengan memanjatkan puji syukur kehadirat Tuhan Yang Maha Esa atas segala karunia dan kesehatan yang diberikan –Nya, sehingga Laporan Tugas Akhir ini berhasil diselesaikan dengan sebaik – baiknya. Laporan Tugas Akhir ini disusun untuk memenuhi syarat memperoleh Gelar Sarjana Sistem Informasi (S.SI) pada Universitas Mercu Buana. Tema yang dipilih adalah Sistem Pendukung Keputusan Karyawan Berprestasi pada PT Plasti Form Indonesia dengan metode AHP.

Pada kesempatan ini penulis mengucapkan Terima Kasih atas dukungan motivasi, dan bimbingan dari semua pihak yang telah membantu penulis dalam penyusunan laporan tugas akhir ini, yaitu kepada :

- 1. Bapak Wuwuh Bekti Hartiningsih, ST, MMSI. selaku Dosen Pembimbing yang telah meluangkan waktunya untuk memberikan arahan, nasihat, semangat dan ilmunya dalam menyusun laporan tugas akhir ini
- 2. Ibu Nur Ani, ST.,MMSI, selaku Kepala Program Studi Sistem Informasi Universitas Mercu Buana.
- 3. Bapak Muhammad Rifqi, S.Kom, M.Kom. selaku Sekprodi Fakultas Ilmu Komputer Universitas Mercu Buana Kampus D (Bekasi).
- 4. Ibu Inge Handriani., SE, MMSI selaku Koordinator Tugas Akhir Program Studi Sistem Informasi Universitas Mercu Buana.
- 5. Kedua orang tua saya, atas segala doa, perhatian dan dukungan baik moril maupun materil.
- 6. Semua Teman Fakultas Ilmu Komputer Universitas Mercu Buana Kranggan Bekasi yang membantu saya dalam penulisan serta memberikan saya masukan dalam menyelesaikan laporan tugas akhir ini, semangat, saran, ilmu dan persahabatan.
- 7. Bapak Deni Pheng, selaku Manager HRD yang telah membantu saya dalam penelitian dalam menyusun laporan tugas akhir ini.
- 8. Semua pihak yang telah membantu dalam pembuatan laporan tugas akhir ini yang namanya tidak dapat penulis sebutkan satu persatu.

Saya menyadari bahwa dalam penyusunan laporan tugas akhir ini belum dikatakan sempurna dan untuk itu saya mengharapkan adanya masukan – masukan kritik dan saran yang bersifat membangun demi terciptanya hasil yang lebih baik di masa yang akan datang.

Semoga laporan tugas akhir yang telah disusun dapat berguna dan bermanfaat serta dapat memberikan informasi kepada semua pihak yang membutuhkan untuk menambah wawasan ilmu pengetahuan khususnya lingkungan civitas Universitas Mercu Buana.

Jakarta, 22 Desember 2017

TAS UNIV Ade Arisda Andriani NIM : 41815320016

### **DAFTAR ISI**

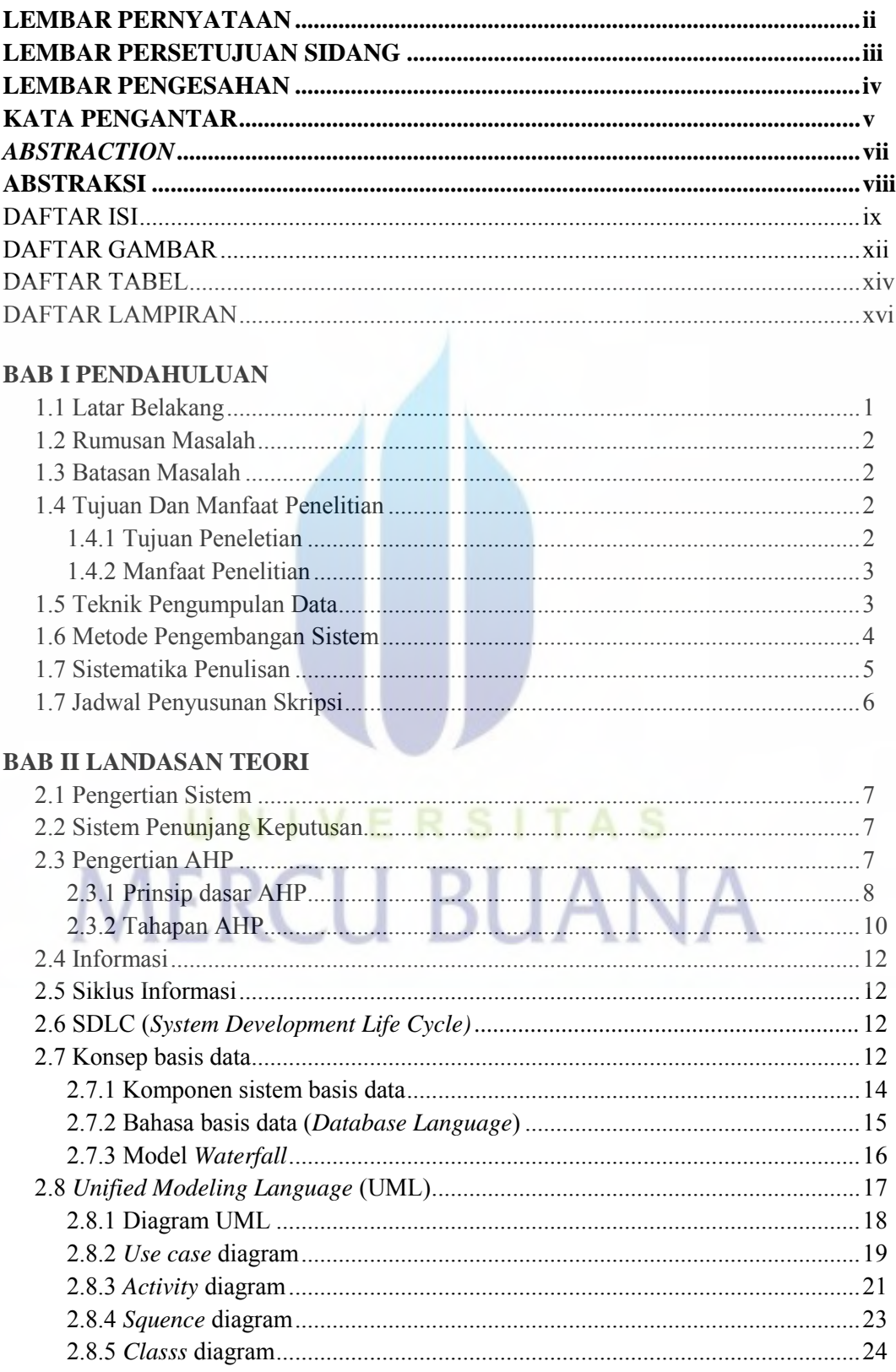

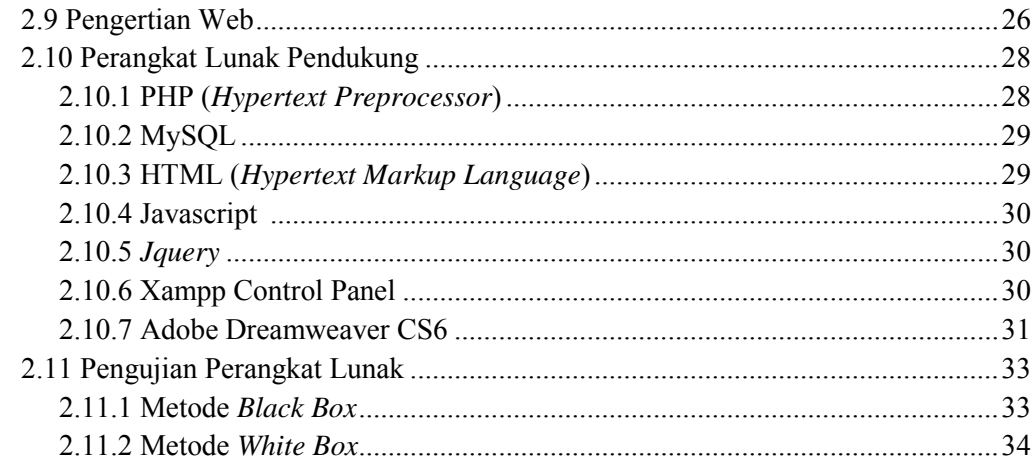

#### **BAB III ANALISA DAN PERANCANGAN SISTEM**

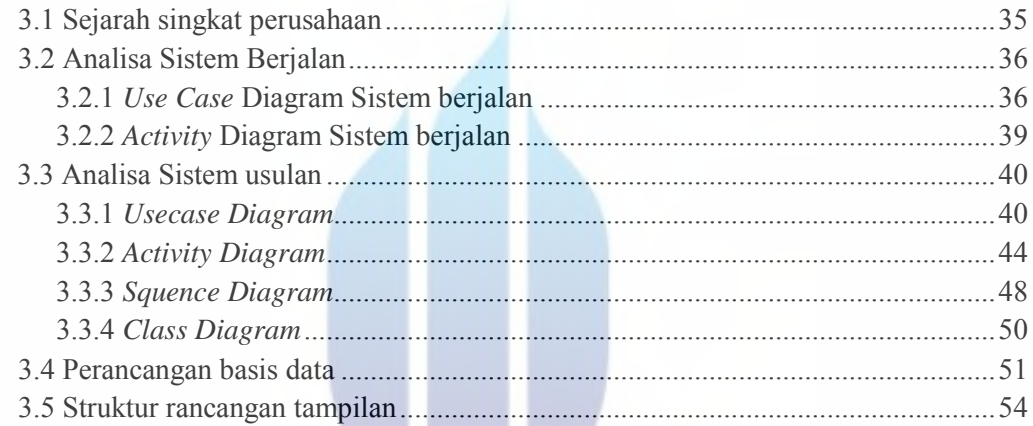

#### **BAB IV IMPLEMENTASI DAN PENGUJIAN SISTEM**

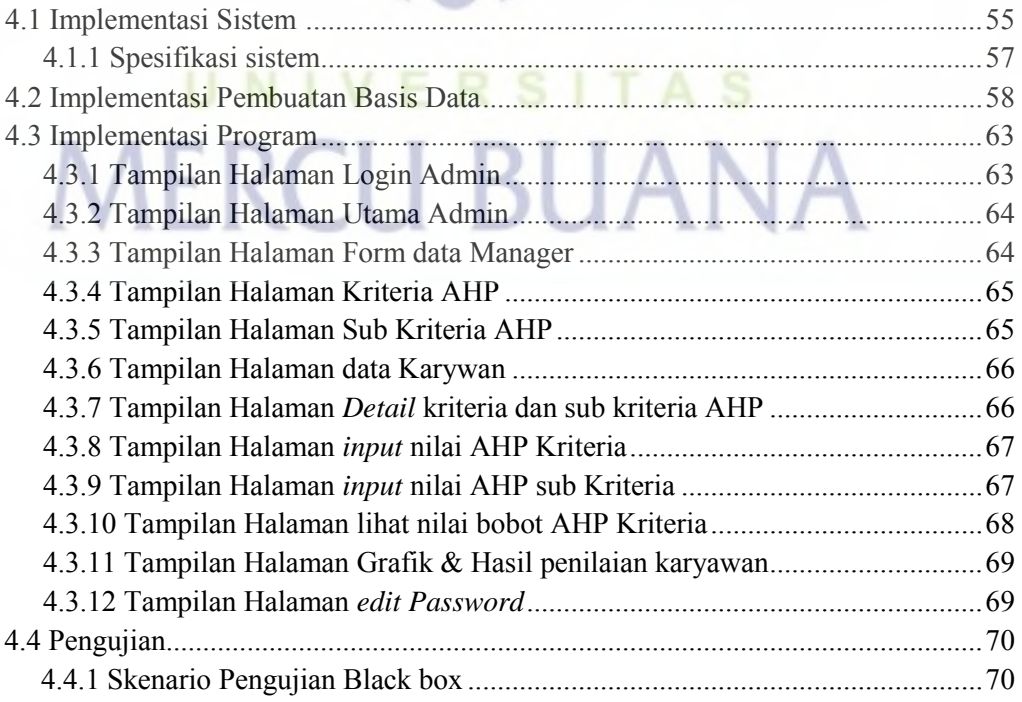

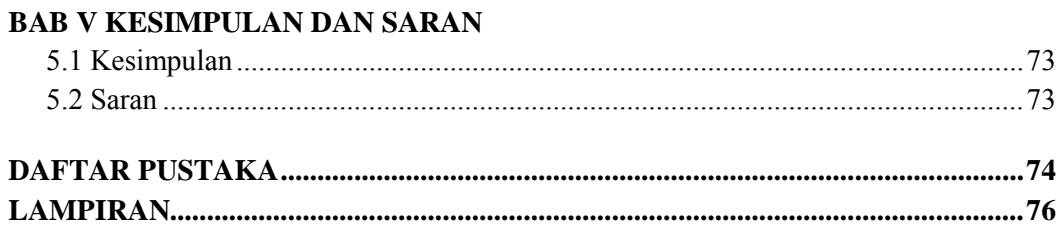

# UNIVERSITAS

# **DAFTAR GAMBAR**

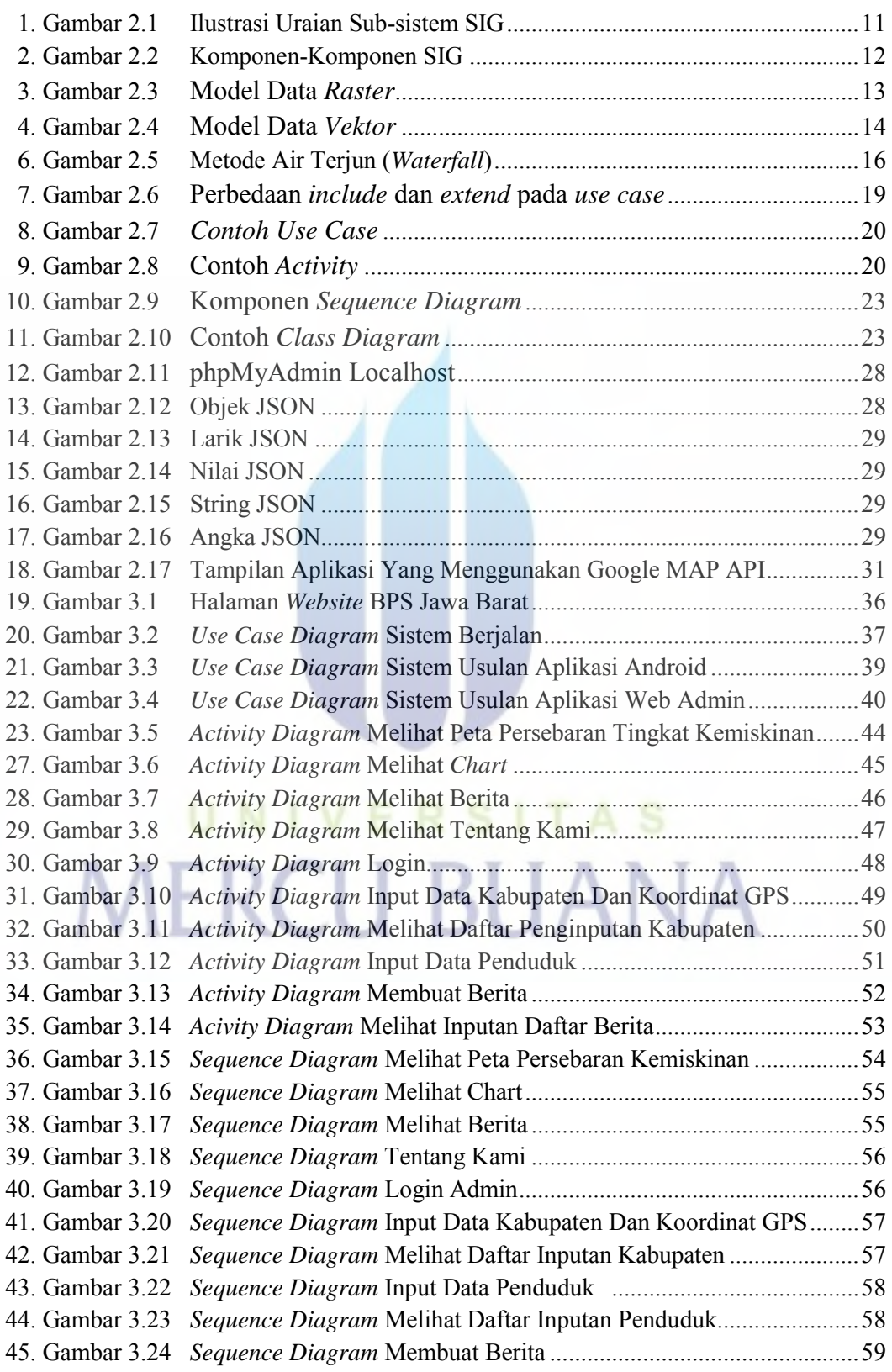

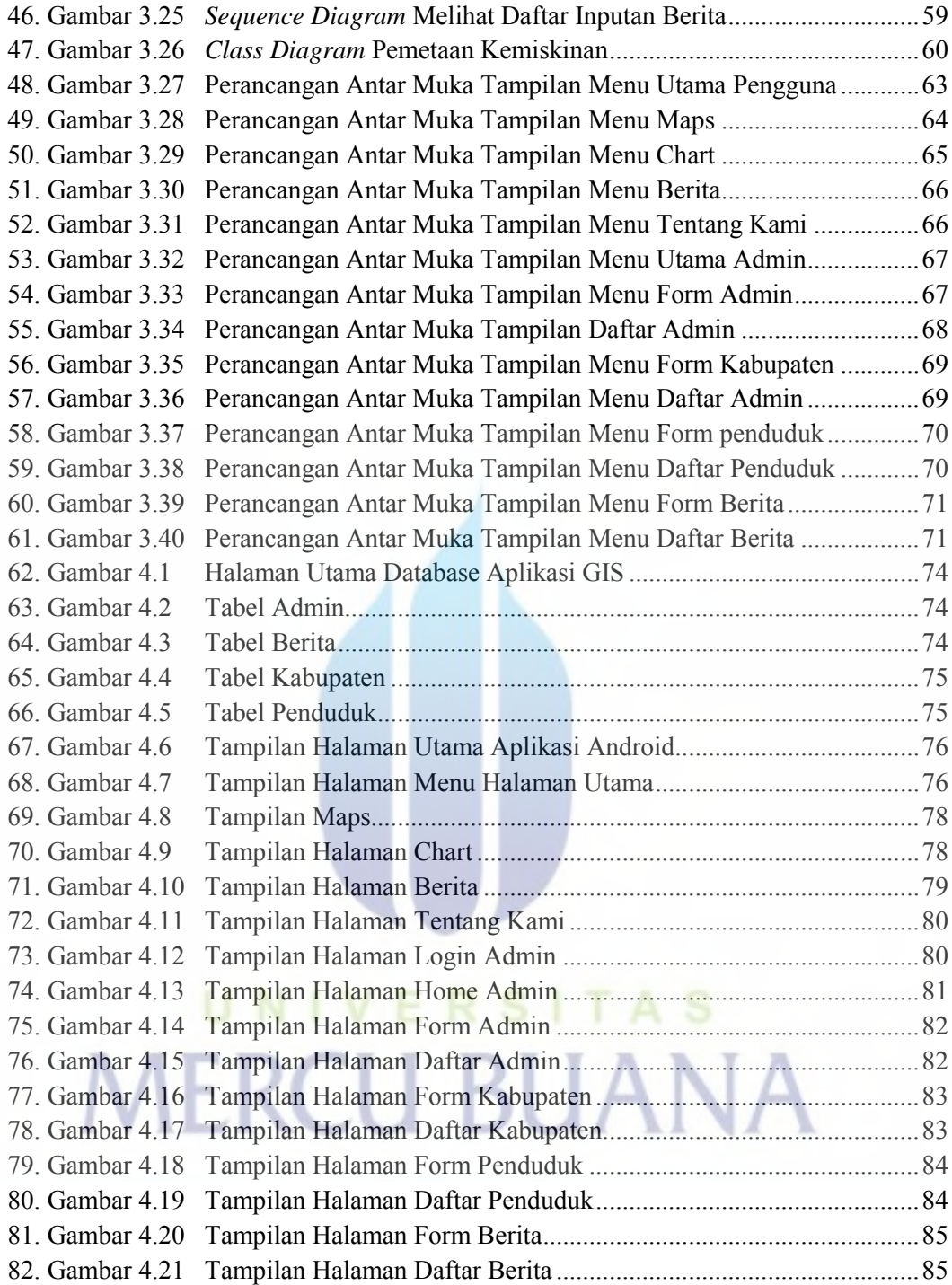

## **DAFTAR TABEL**

#### Halaman

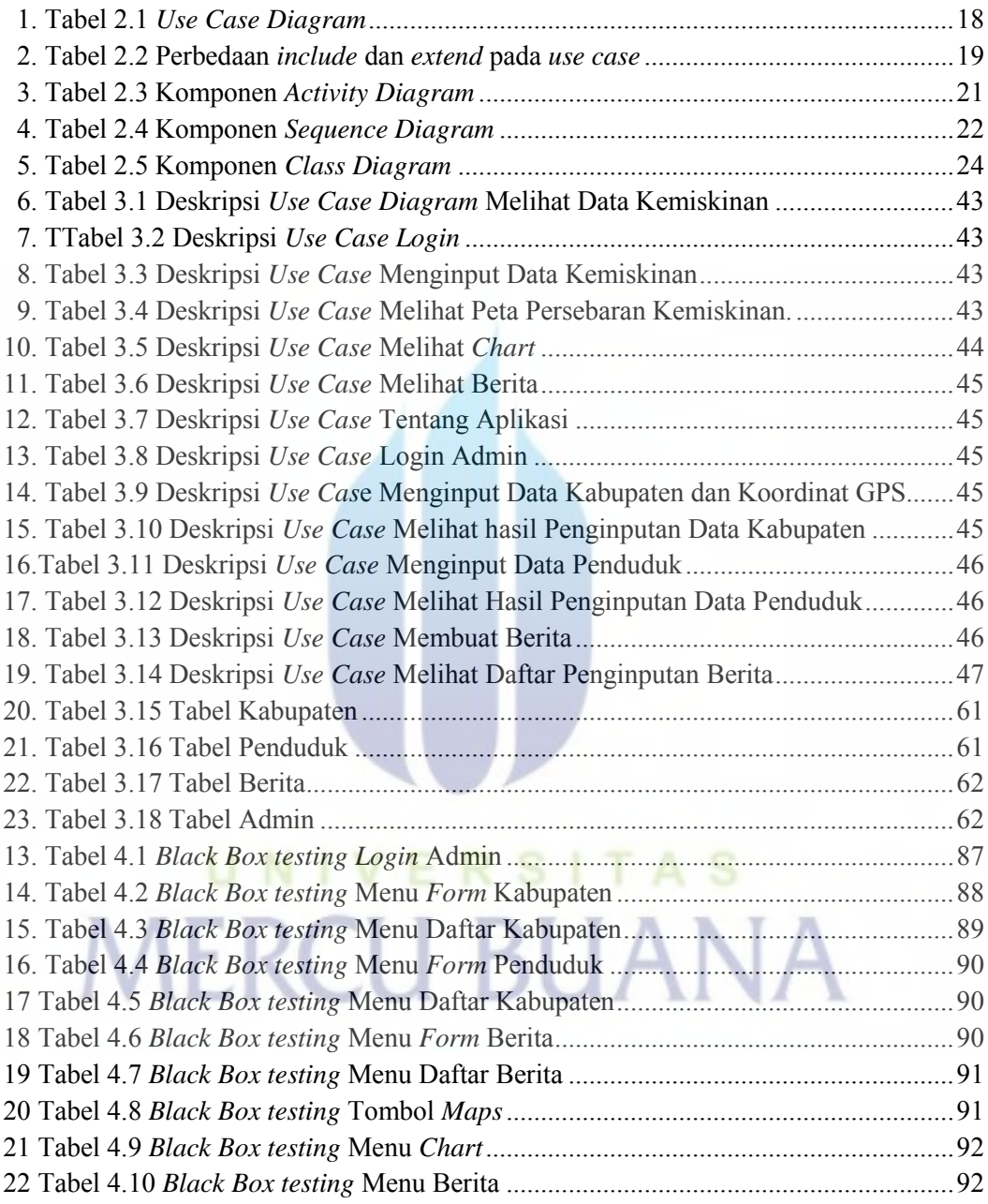

#### **DAFTAR LAMPIRAN**

Lampiran 1. Surat Keterangan Riset Lampiran 2. Kartu Asistensi Tugas Akhir

# UNIVERSITAS **MERCU BUANA**

http://digilib.mercubuana.ac.id/